# Reproduction, Verification, and Improvements for SABER

Samuel Stark 29/11/2021

University of Cambridge

## **SABFR**

- Window-Based Hybrid Stream Processing
	- Executes Window-Based Streaming SQL queries
- Supports CPU and GPU
- Assign each task to the heterogenous processor that did it best last time
	- *Heterogenous Lookahead Scheduling*
	- Best = Highest Throughput
- Followed-up in 2020 with LightSaber
	- Focuses on multi-core processors
	- $\cdot$  No GPU : (

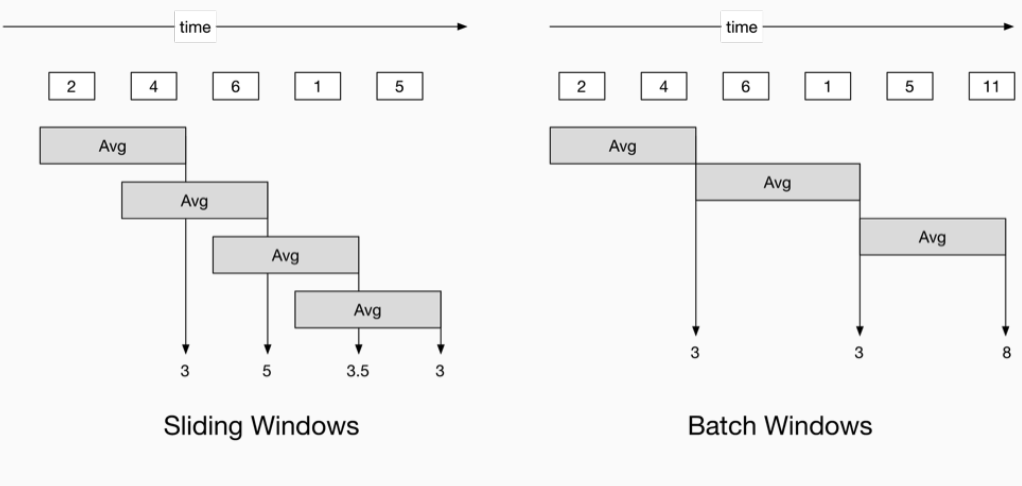

Images by Srinath Perera [\(Stream Processing 101: A Deep Look at Operators\)](https://medium.com/stream-processing/stream-processing-101-from-sql-to-streaming-sql-44d299cf38aa)

<span id="page-3-0"></span>[My Project](#page-3-0)

- First step Verify my environment works by reproducing results
- Results have been replicated by ACM before, so this should be possible
- But Saber is from 2016, used older versions of software + OS
	- Ubuntu 14.04 (now 21.10)
	- gcc 4.8 (now 11.2!)

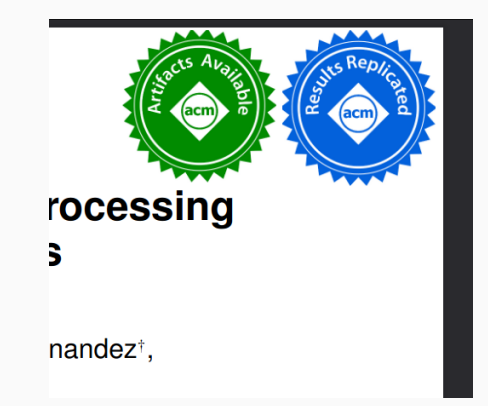

## Verification - GPUs are finnicky

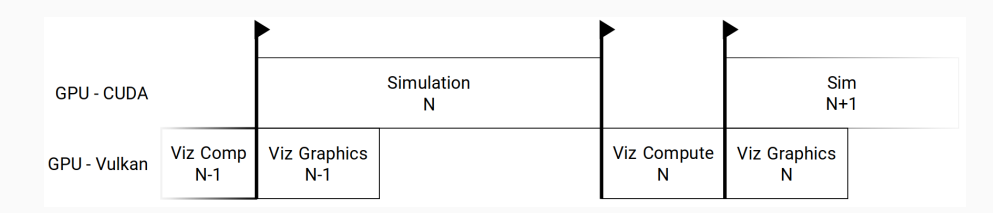

### Expectation

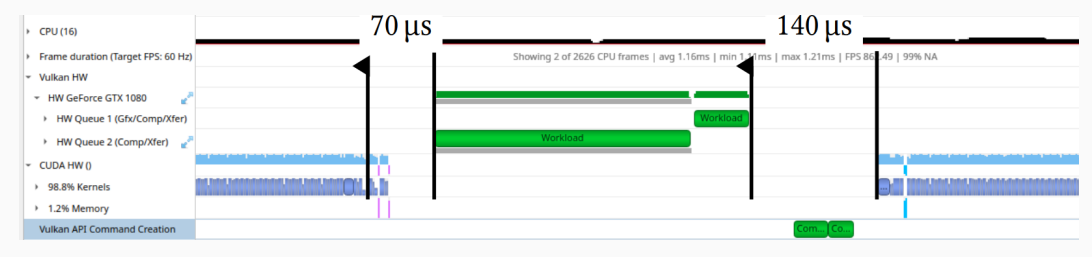

Reality

## Verification

- The SABER paper explicitly plans out GPU usage, tries to avoid bubbles
- Use GPU profiling tools to check how well it actually does that

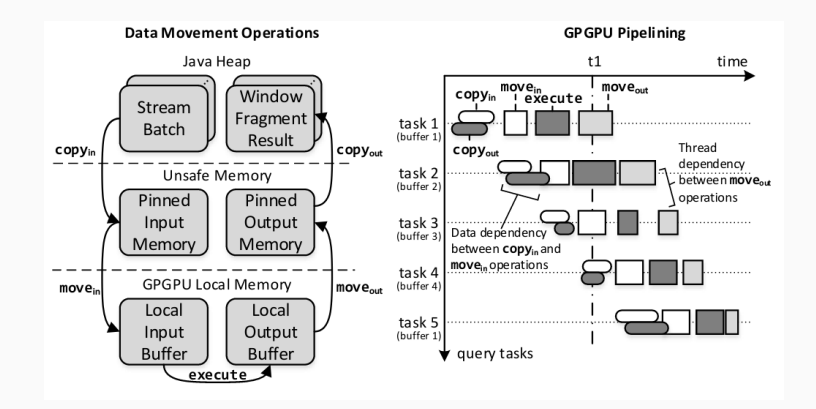

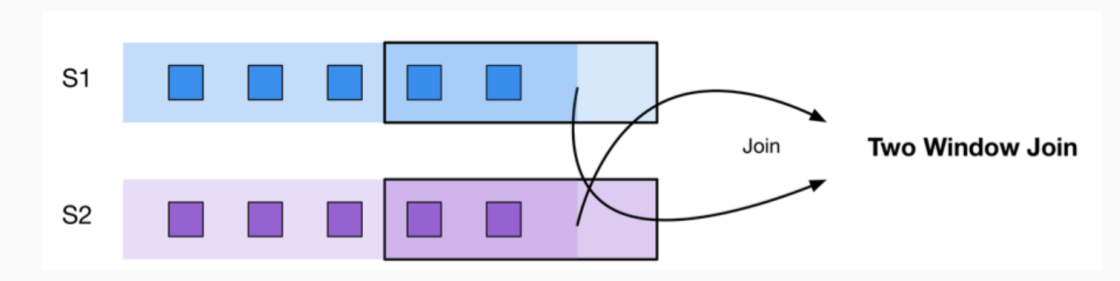

Images by Srinath Perera [\(Stream Processing 101: A Deep Look at Operators\)](https://medium.com/stream-processing/stream-processing-101-from-sql-to-streaming-sql-44d299cf38aa)

### Improvements

- Theta-Join performance on GPU worsens as the task size increases
- Bottlenecked by the CPU generating window indices

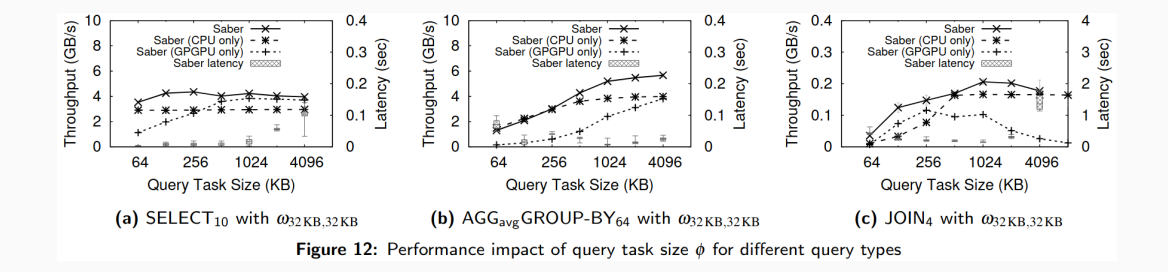

*"This is due to a limitation of our current implementation: the computation of the window boundaries is always executed on the CPU."*

## Improvements

- Theta-Join performance on GPU worsens as the task size increases
- Bottlenecked by the CPU generating window indices

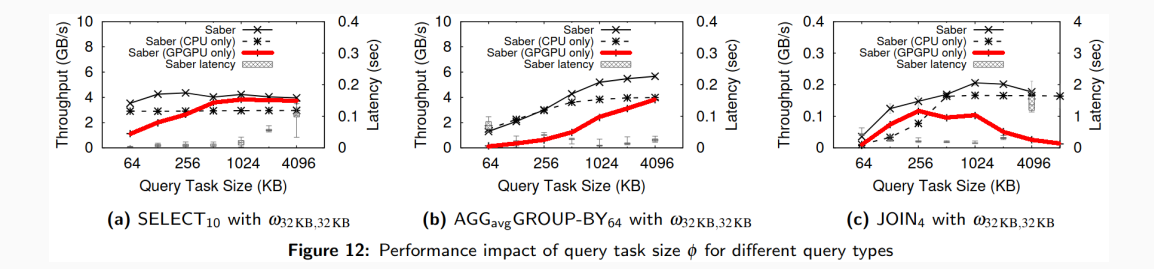

*"This is due to a limitation of our current implementation: the computation of the window boundaries is always executed on the CPU."*

// ...

}

```
public void processData(...) {
   IQueryBuffer inputBuffer = batch.getBuffer();
   int start = batch.getBufferStartPointer();
   int end = batch.getBufferEndPointer();
```
TheGPU.getInstance().setInputBuffer(qid, 0, inputBuffer, start, end);

```
SelectionKernel.java
```
}

```
// CPU Code
public void processData(...) {
  // ...
```
TheGPU.getInstance().setInputBuffer(qid, 0, inputBuffer1, start1, end1); TheGPU.getInstance().setInputBuffer(qid, 1, inputBuffer2, start2, end2);

```
clearPointers ();
computePointers (first, second);
normalisePointers (start1);
```

```
TheGPU.getInstance().setInputBuffer (qid, 2, startPointers);
TheGPU.getInstance().setInputBuffer (qid, 3, endPointers);
// ...
```
}

```
// CPU Code
public void processData(...) {
  // ...
   clearPointers ();
   computePointers (first, second);
   normalisePointers (start1);
  // ...
}
private void computePointers(...) {
   while (currentIndex1 < endIndex1
         || currentIndex2 < endIndex2) {
      // ...
   }
```
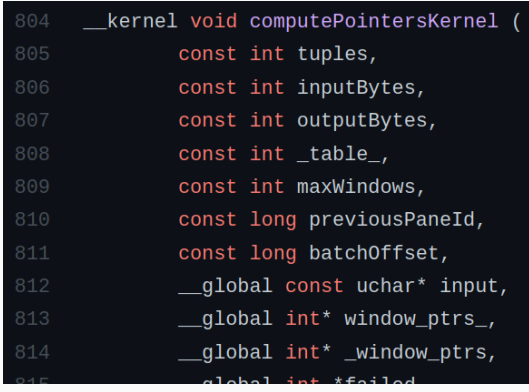

GPU Aggregation.cl (Single-window version)

- Reproduce results on my hardware
- Examine any differences from the paper

#### Verify

- Run SABER under a GPU profiler
- Examine potential inefficiencies

- Try to port Join window-calculations to GPU
- Window-calc kernels already exist for other operations
- Examine results, or at least propose improvements

- Reproduce results on my hardware
- Examine any differences from the paper

#### Verify

- Run SABER under a GPU profiler
- Examine potential inefficiencies

- Try to port Join window-calculations to GPU
- Window-calc kernels already exist for other operations
- Examine results, or at least propose improvements

- Reproduce results on my hardware
- Examine any differences from the paper

#### Verify

- Run SABER under a GPU profiler
- Examine potential inefficiencies

- Try to port Join window-calculations to GPU
- Window-calc kernels already exist for other operations
- Examine results, or at least propose improvements

- Reproduce results on my hardware
- Examine any differences from the paper

#### Verify

- Run SABER under a GPU profiler
- Examine potential inefficiencies

- Try to port Join window-calculations to GPU
- Window-calc kernels already exist for other operations
- Examine results, or at least propose improvements

## Summary

#### Reproduce

- Reproduce results on my hardware
- Examine any differences from the paper

### Verify

- Run SABER under a GPU profiler
- Examine potential inefficiencies

#### Improve

- Try to port Join window-calculations to GPU
- Window-calc kernels already exist for other operations
- Examine results, or at least propose improvements

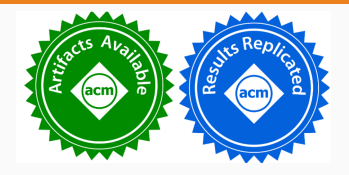

## Questions?

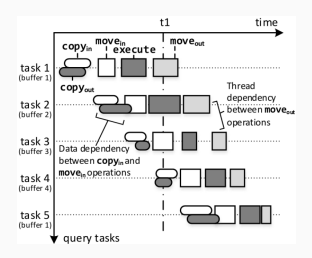